## **Entomology Department Website**

Faculty "Cheat Sheet"

## 8/7/2012

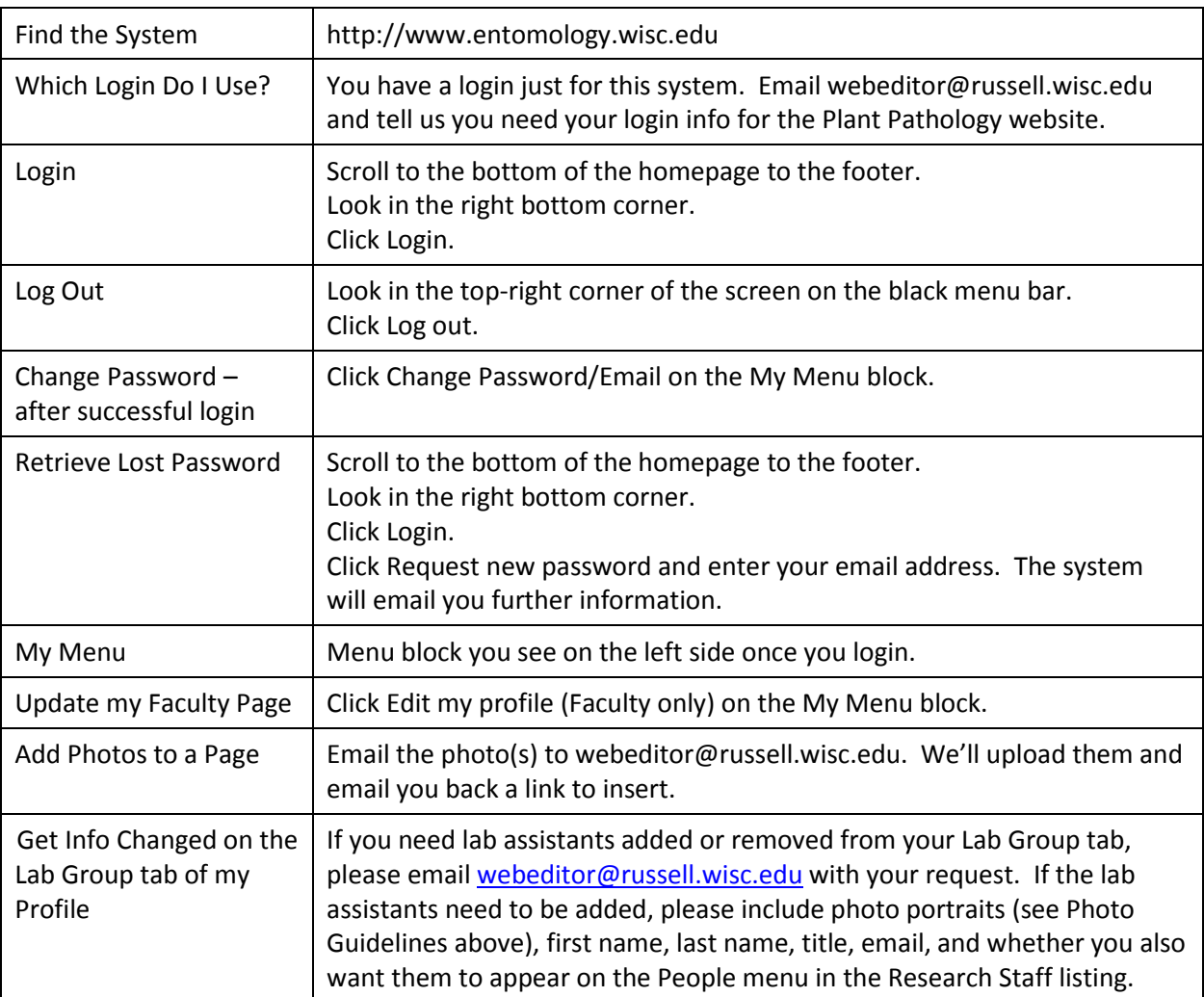

## **Important Tips to Avoid Headaches:**

**The Editor Doesn't Display Some Formatting - Check the Page in a Web Browser.** 

The Editor box on your Faculty Profile does not display all formatting you apply. You'll need to save your changes then check the page in a browser to see all the formatting.

## **Do Not Paste Your Entire CV Directly from Word into an Edit Box.**

The Editor is primitive in what it can handle compared to Word. The average CV created in Word contains a lot of hidden formatting codes that will choke the editor.

Instead, email the Word file to webeditor@russell.wisc.edu - we'll upload it to the web server and link the file to the CV tab.